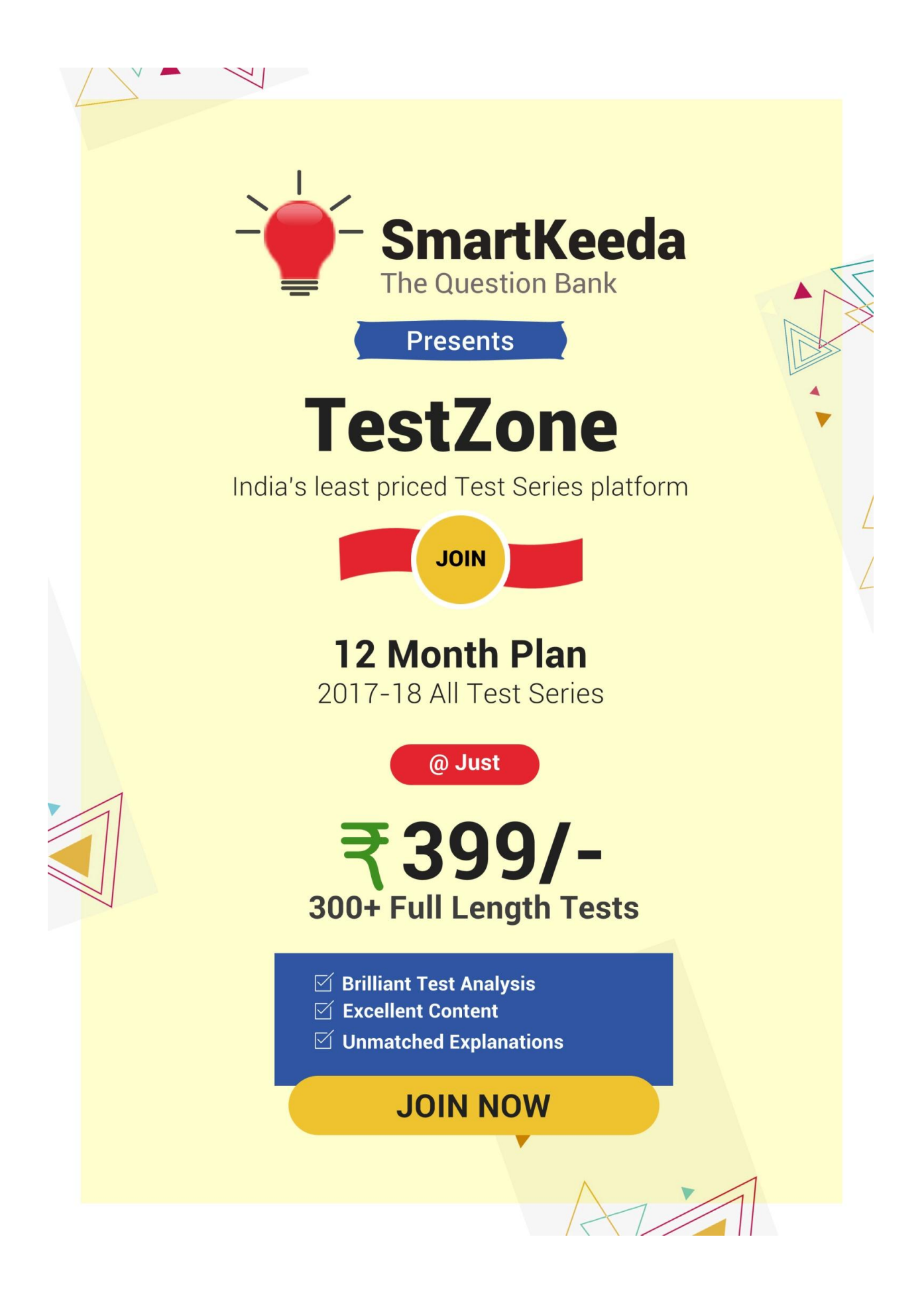

# General Introduction Questions for SBI Clerk & IBPS RRB Exams

## **General Introduction Quiz 2**

Direction: Study the following question carefully and choose the right answer.

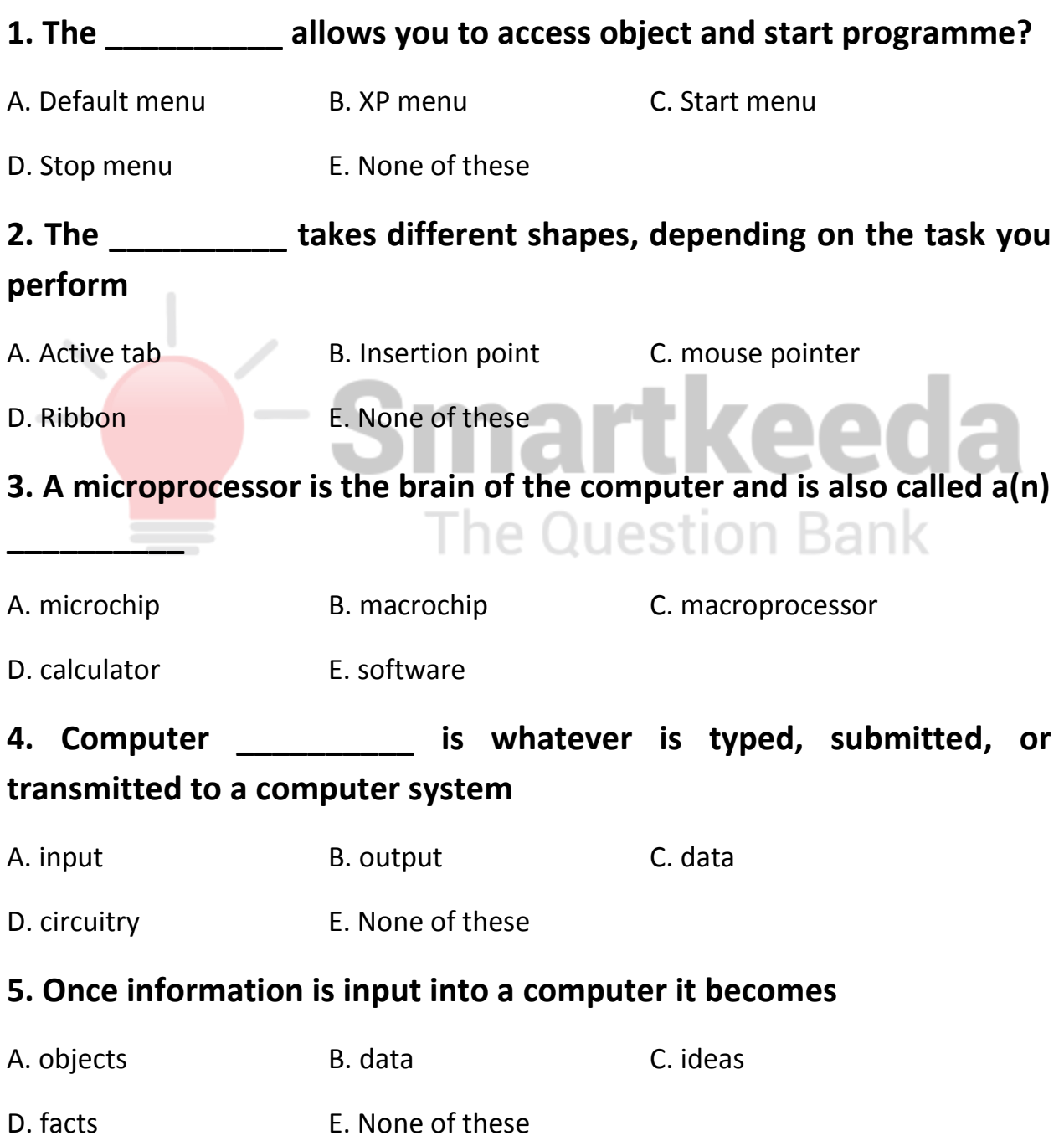

### **6. Arithmetic operations \_\_\_\_\_\_\_\_\_\_.**

A. involve matching one data item to another to determine if the first item is greater than, equal to, or less than the other item.

B. sort data items according to standard, predefined criteria in ascending order or descending order.

C. use conditions with operators such as AND, OR and NOT

D. include addition, subtraction, multiplication, and division

E. None of these

**\_\_\_\_\_\_\_\_\_\_**

# **7. All of the logic and mathematical calculations done by the computer happen in/on the \_\_\_\_\_\_\_\_\_\_**

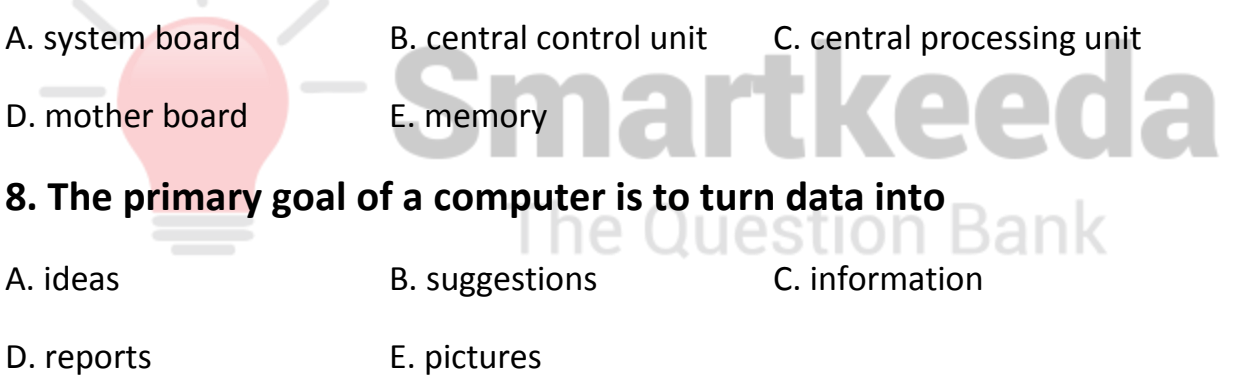

### **9. When speaking of computer input and output, input refers to**

- B. retrieval of data or information that has been input into the computer
- C. data or information that has been entered into the computer
- D. the transmission of data that has been input to the computer
- E. Both (C) and (D) above

A. any data processing that occurs from new data input into the computer

### **10. The main job of a CPU is to \_\_\_\_\_\_\_\_\_\_**

- A. carry out program instructions
- B. store data/information for future use
- C. process data and information
- D. both (A) and (C)
- E. None of these

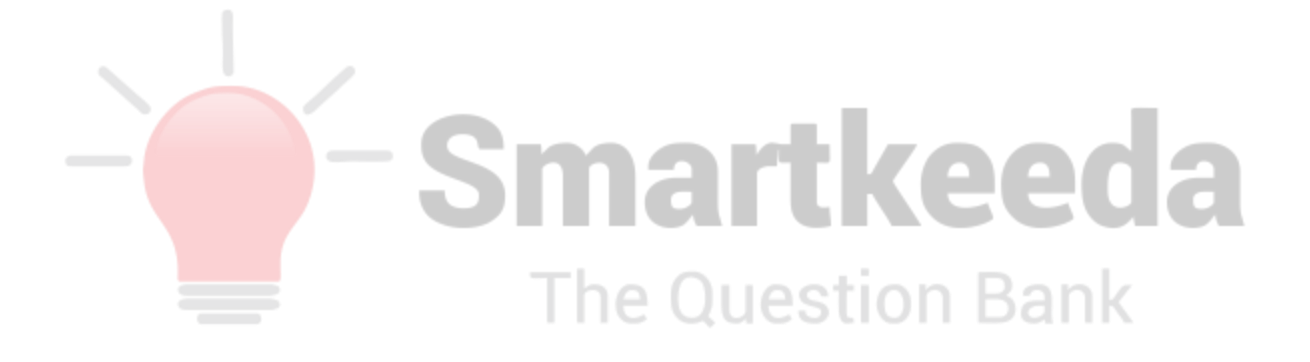

#### **Correct Answers:**

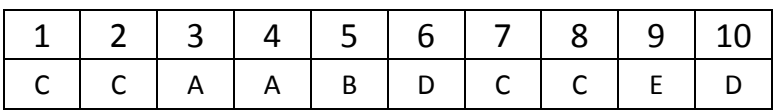

#### **Explanations:**

**1.**

The Start Menu allows you to access object and start programme.

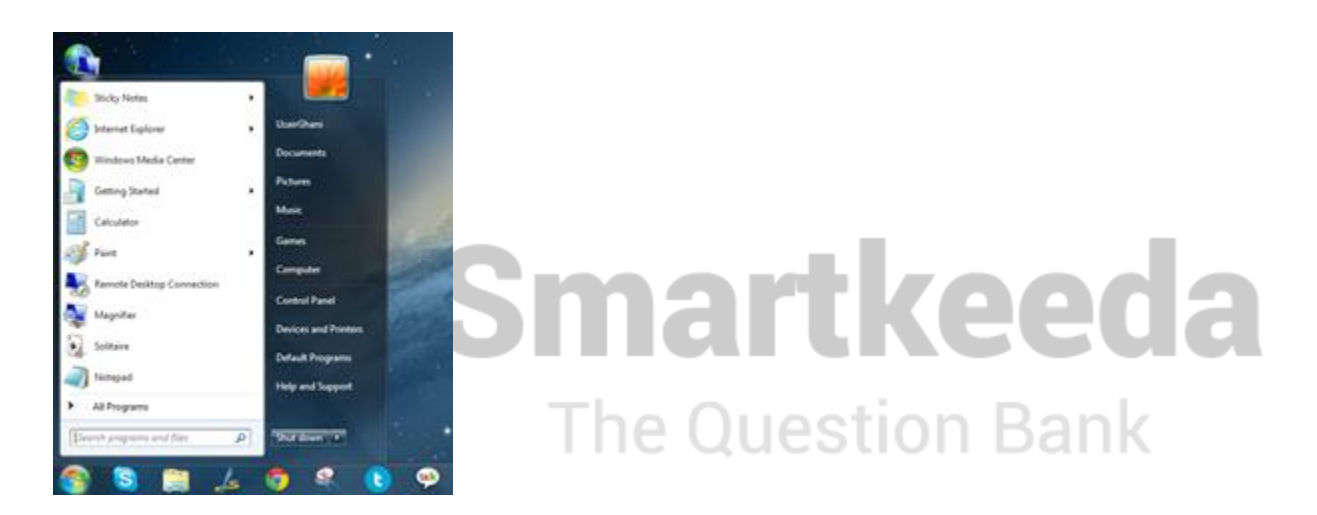

The Start menu is a feature of the Windows operating system that provides quick access to programs, folders, and system settings. By default, the Start menu is located in the lower-left corner of the Windows desktop. In Windows 95 through Windows XP, the Start menu can be opened by clicking the "Start" button. In newer versions of Windows, such as Windows Vista and Windows 7, the Start menu can be opened by clicking the Windows logo. Some keyboards also have a Windows key that opens the Start menu when pressed.

### **2.**

The Mouse Pointer takes different shapes, depending on the task you perform.

The cursor on your screen can indicate two things:

- 1) where your mouse pointer is, or
- 2) where the next character typed will be entered in a line of text.

The mouse cursor is most often an arrow that you can use to point to different objects on your screen. When the cursor is over an object, you can click or doubleclick the mouse button to perform an action on that object (such as opening a program). The mouse cursor can change into other images, such as a small hand (when you roll over a link in a Web page), or an hourglass (when Windows is "thinking" so hard, it won't let you click on anything).

### **3.**

A microprocessor is an electronic component that is used by a computer to do its work. It is a central processing unit (CPU) on a single integrated circuit chip (microchip) containing millions of very small components including transistors, resistors, and diodes that work together.

### **4.**

Computer input is whatever is typed, submitted, or transmitted to a computer system. anna

### **5.**

Information is input into a computer it becomes data because computer data is information required by the computer to be able to operate.

ا اے ما

### **6.**

The basic arithmetic operations are addition, subtraction, multiplication and division these all operation performed in Arithmetic logic unit (ALU).

#### **7.**

A central processing unit (CPU) is the electronic circuitry within a computer that carries out the instructions of a computer program by performing the basic arithmetic, logical, control and input/output (I/O) operations specified by the instructions.

#### **8.**

The primary goal of a computer is to turn data into information.

### **9.**

Whenever you enter data into your computer, it is referred to as input. This can be text typed in a word processing document, keywords entered in a search engine's search box, or data entered into a spreadsheet. Input can be something as simple as moving the mouse or clicking the mouse button or it can be as complex as scanning a document or downloading photos from a digital camera.

Devices such as the keyboard, mouse, scanner, and even a digital camera are considered input devices.

#### **10.**

The central processing unit (CPU) of a computer is a piece of hardware that carries out the instructions of a computer program. It performs the basic arithmetical, logical, and input/output operations of a computer system. The CPU is like the brains of the computer - every instruction, no matter how simple, has to process through the CPU. So let's say you type the word 'Smartkeeda' on your keyboard and it appears on the screen - the CPU of your computer is what makes this possible.

**The Question Bank** 

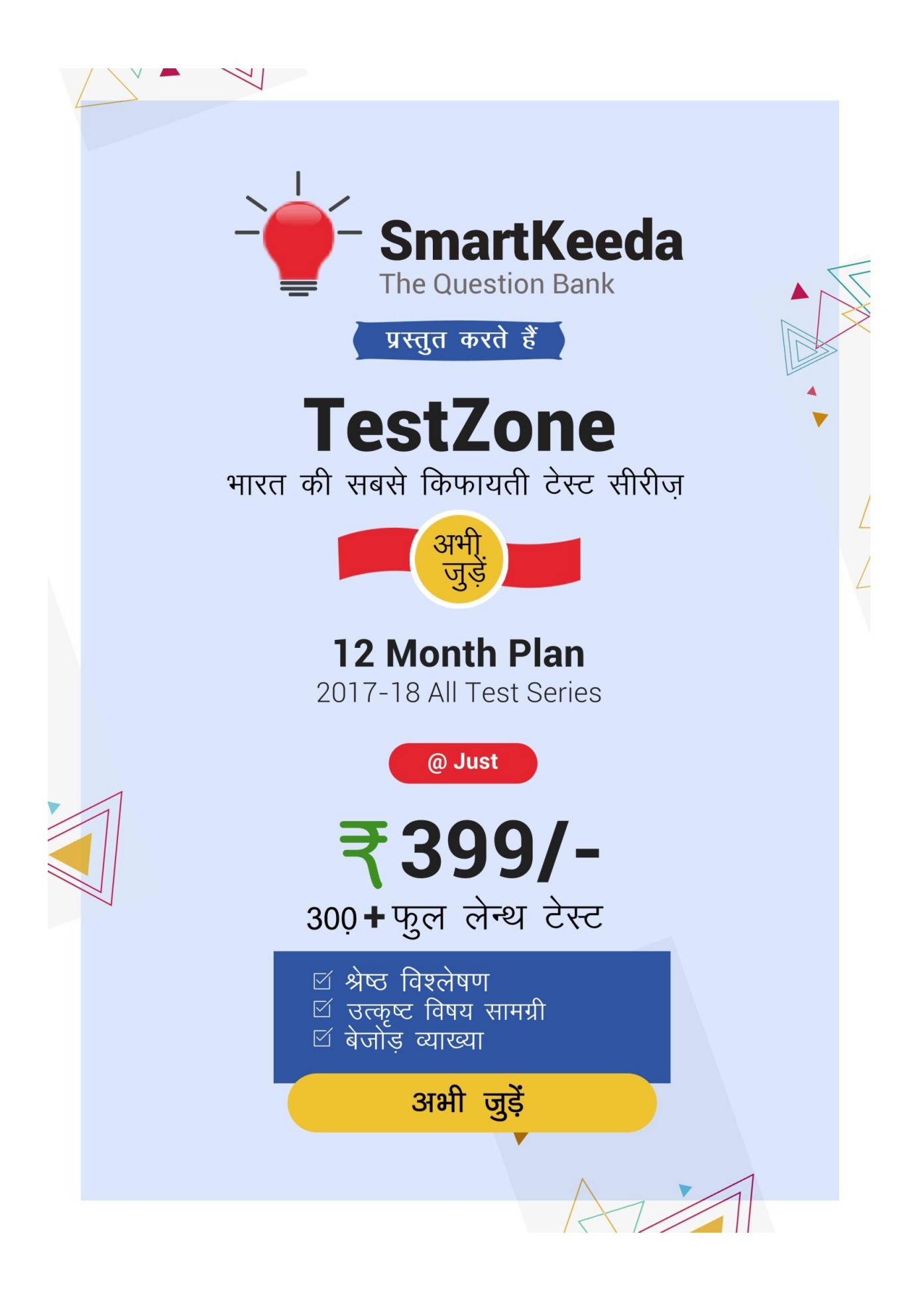